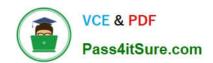

# NCP-MCI-6.5<sup>Q&As</sup>

Nutanix Certified Professional - Multicloud Infrastructure (NCP-MCI) v6.5 exam

# Pass Nutanix NCP-MCI-6.5 Exam with 100% Guarantee

Free Download Real Questions & Answers PDF and VCE file from:

https://www.pass4itsure.com/ncp-mci-6-5.html

100% Passing Guarantee 100% Money Back Assurance

Following Questions and Answers are all new published by Nutanix Official Exam Center

- Instant Download After Purchase
- 100% Money Back Guarantee
- 365 Days Free Update
- 800,000+ Satisfied Customers

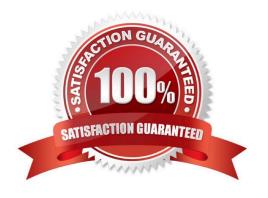

#### https://www.pass4itsure.com/ncp-mci-6-5.html 2024 Latest pass4itsure NCP-MCI-6.5 PDF and VCE dumps Download

#### **QUESTION 1**

Refer to the exhibit.

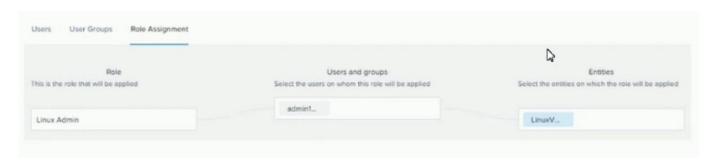

The Linux Admin role has been created to manage only Linux VMs in the environment. However, the Admin1 user does not have access to all Linux VMs. What step should be taken to grant the proper access?

- A. Add the hosts to the entities KM for the role.
- B. Grant the admin1 user the viewer role (or the cluster.
- C. Add the role to the Linux images.
- D. Add the proper category to each Linux VM.

Correct Answer: A

#### **QUESTION 2**

What is a requirement to enable Flow Neworking?

- A. A dedicated virtual switch has been created for Flow Networking.
- B. Flow Micro segmentation must be enabled.
- C. Microservices infrastructure must be enabled.
- D. Prims Central is using a three-node scale-out deployment

Correct Answer: B

#### **QUESTION 3**

An administrator migrates a VM onto a new Nutanix cluster- After the migration, the administrator observes the following conditions:

Cluster memory utilization: 64%

Cluster CPU utilization: 19%

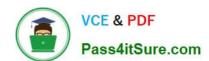

## https://www.pass4itsure.com/ncp-mci-6-5.html

2024 Latest pass4itsure NCP-MCI-6.5 PDF and VCE dumps Download

Cluster storage utilization. 32%

Average VM CPU utilization: 25%

Average VM CPU ready%: 24%

Average VM memory utilization: 60%

Which two changes should the administrator make to improve VM performance? (Choose two.)

- A. Reduce the number of vCPUs assigned to VMs.
- B. Add more memory to the VMs.
- C. Reduce the number of VMs on the hosts.
- D. Replace high core count CPUs with high clock rate CPUs.

Correct Answer: CD

#### **QUESTION 4**

An administrator needs to report on any alerts generated by a Nutanix cluster that affected the cluster\\'s availability over the past 10 days. Which method should be used to locate these events?

- A. On the Health dashboard, use the Log Collector to export data based on time stamp.
- B. Export the cluster event log to a CSV on the Alerts dashboard.
- C. On the Alerts dashboard, filter based on Impact Type and the desired Time Range.
- D. Configure an Alert Policy to generate an email with the data on the Health dashboard.

Correct Answer: C

Reference: https://portal.nutanix.com/page/documents/details?targetId=Prism-Central- Guide-Prism-v55:mulalerts-management-pc-c.html

#### **QUESTION 5**

When creating a VM on an AHV cluster, how is the initial placement of the VM determined?

- A. AHV uses a round robin algorithm, placing new VMs onto hosts based on the numerical order of their UUID
- B. The administrator right clicks on the desired host and selects Power on VM from the dropdown menu
- C. The Acropolis Dynamic Scheduler selects a host which provides adequate resources for the VMs configuration
- D. Placement is determined by the host that holds the new\_VM token at the time of VM creation

Correct Answer: C

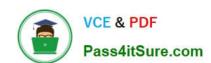

### https://www.pass4itsure.com/ncp-mci-6-5.html 2024 Latest pass4itsure NCP-MCI-6.5 PDF and VCE dumps Download

NCP-MCI-6.5 PDF Dumps NCP-MCI-6.5 VCE Dumps NCP-MCI-6.5 Study Guide